### http://bit.ly/ergo-rr2018

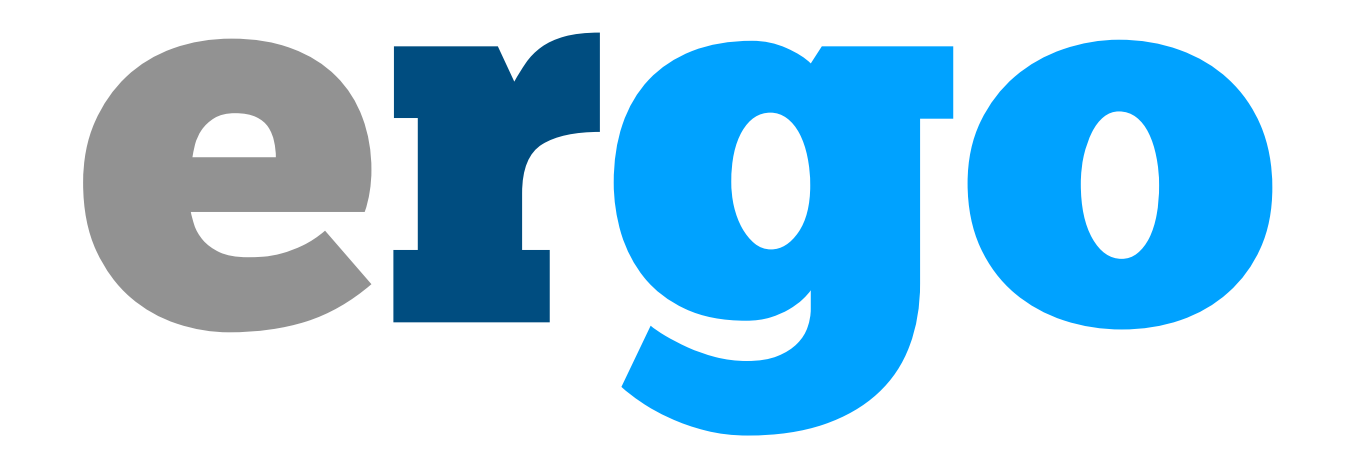

## [romain@rstudio.com](mailto:romain@rstudio.com) [@r](mailto:romain@rstudio.com)omain\_francois

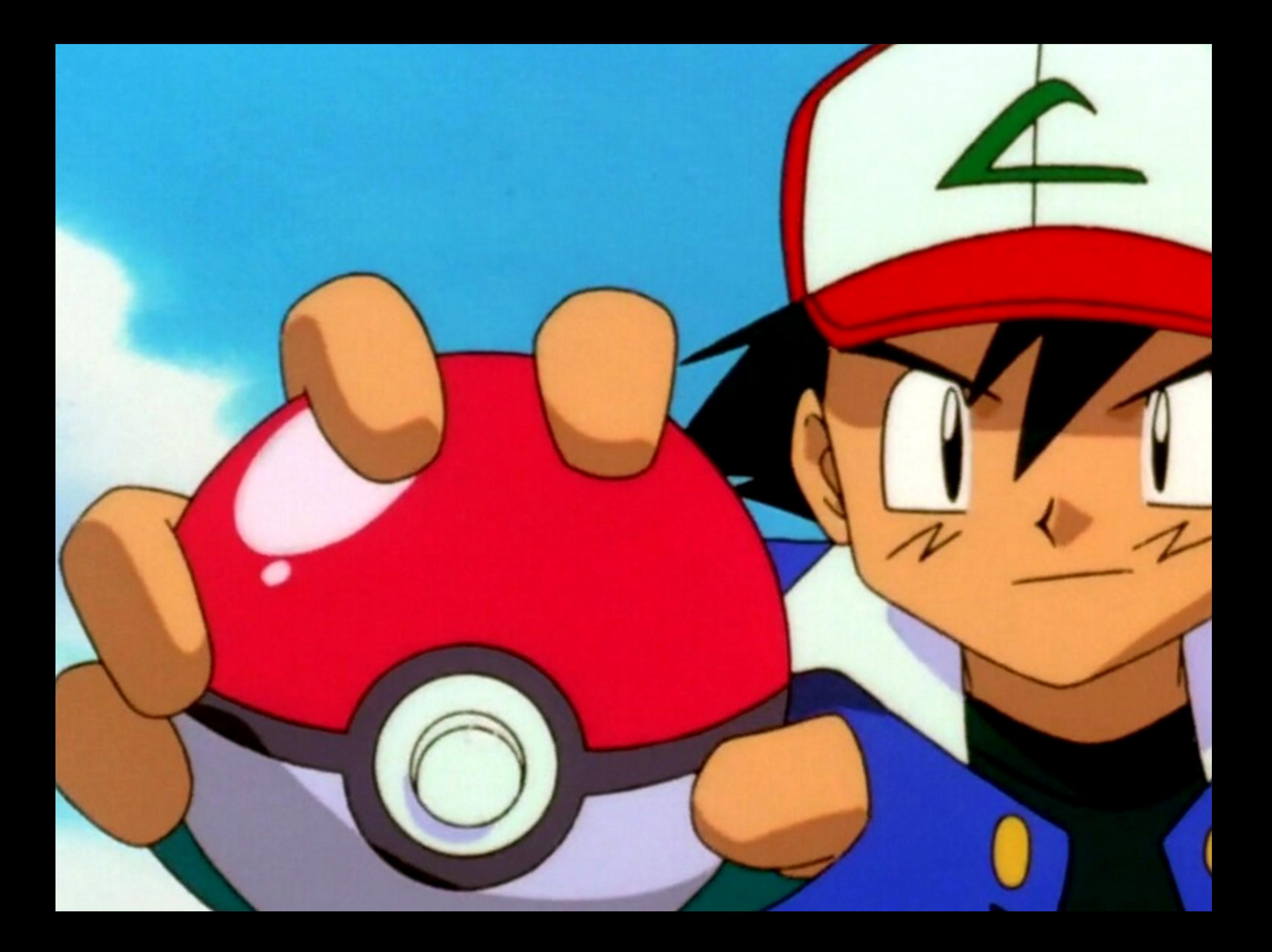

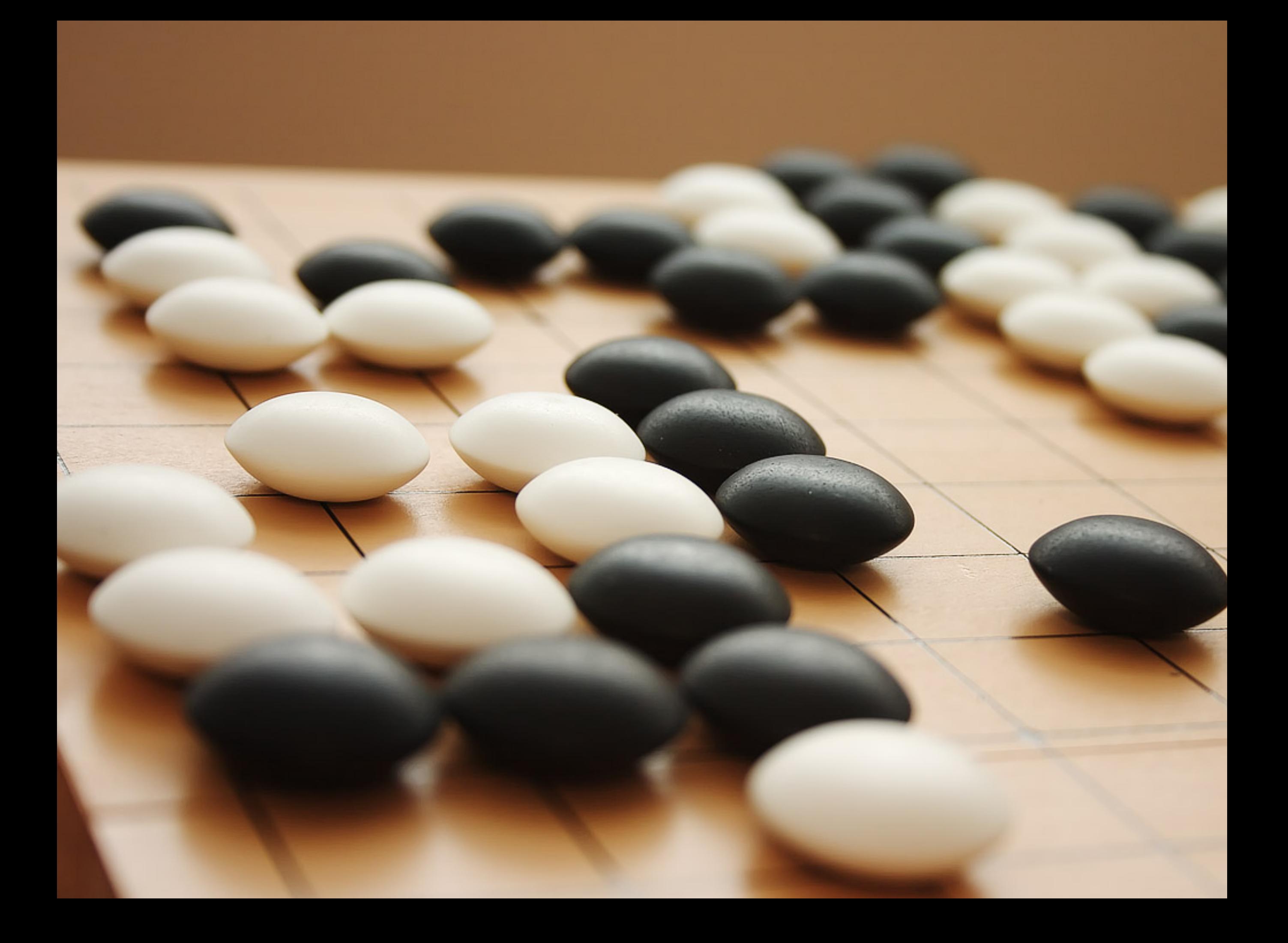

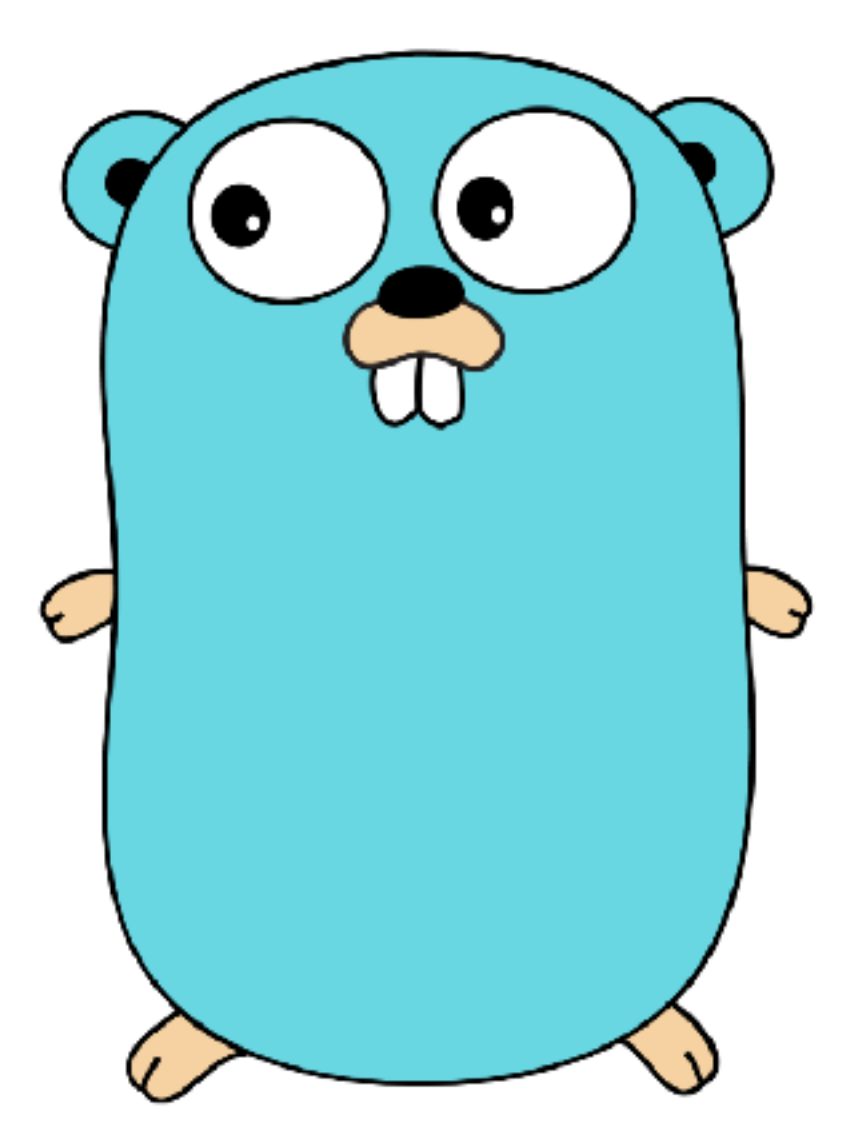

- Open source
- Google
- Simple
- Fast enough

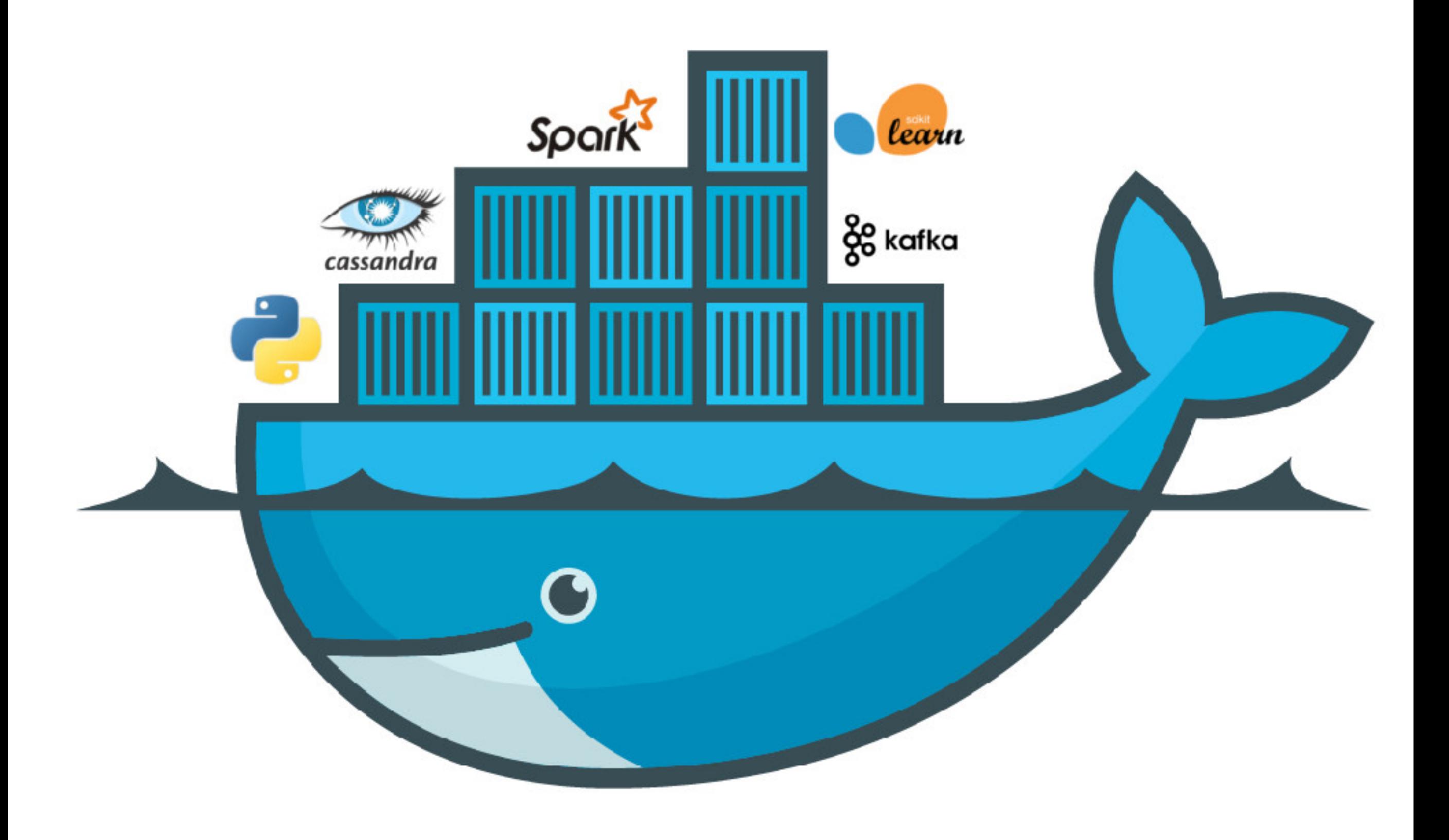

https://www.docker.com

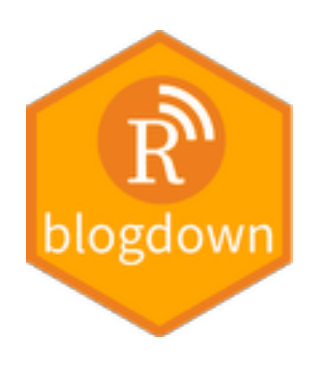

# HUGO

A Fast & Modern Static Website Engine

https://bookdown.org/yihui/blogdown/

# RStudio Connect

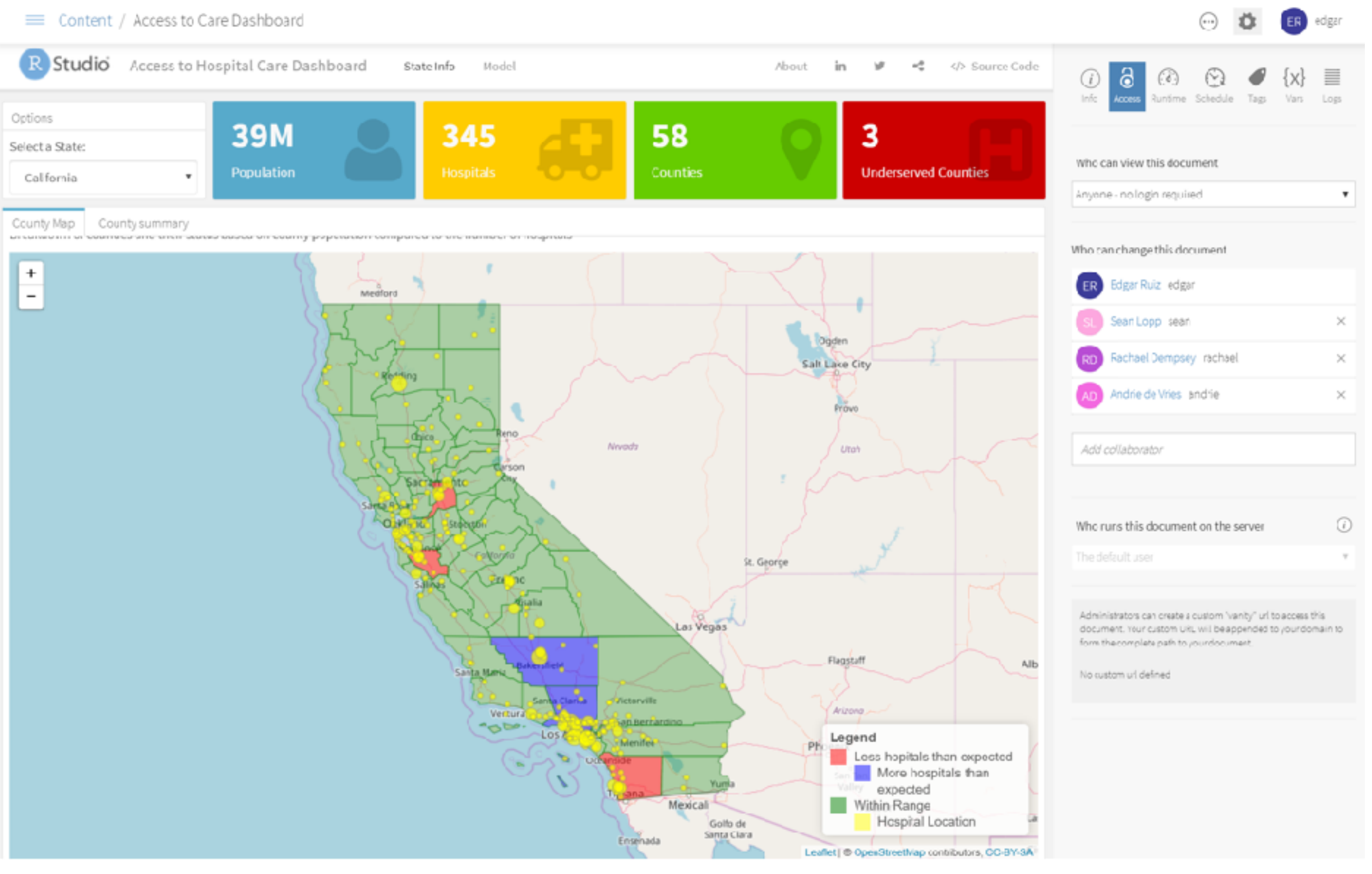

#### https://www.rstudio.com/products/connect/

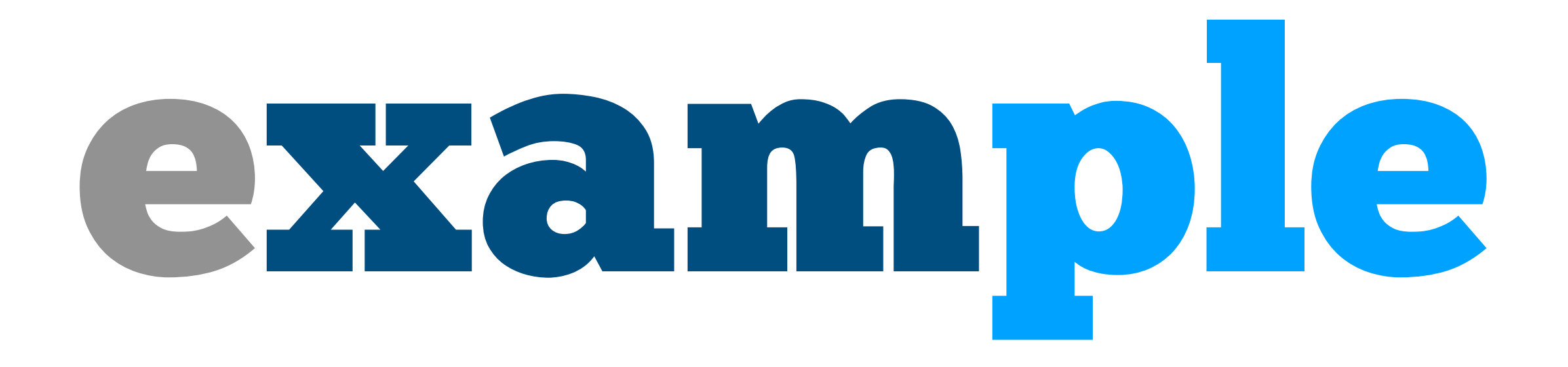

package main

import "fmt"

}

func fahrenheit(celcius float64) float64 { return celcius  $* 1.8 + 32$ }

func main() { var freezing float64 = fahrenheit $(0.0)$ boiling := fahrenheit(100.0)

 fmt.Printf("Water freezes at %4.2f F\n", freezing) fmt.Printf("Water boils at %4.2f F\n", boiling)

package main

```
import "fmt"
```
}

```
func fahrenheit(celcius float64) float64 { 
  return celcius * 1.8 + 32}
```

```
func main() { 
  var freezing float64 = fahrenheit(0.0) boiling := fahrenheit(100.0)
```
 fmt.Printf("Water freezes at %4.2f F\n", freezing) fmt.Printf("Water boils at %4.2f F\n", boiling)

\$ go run fahrenheit.go Water freezes at 32.00 F Water boils at 212.00 F

# research

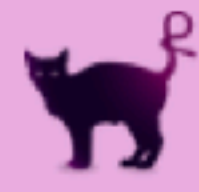

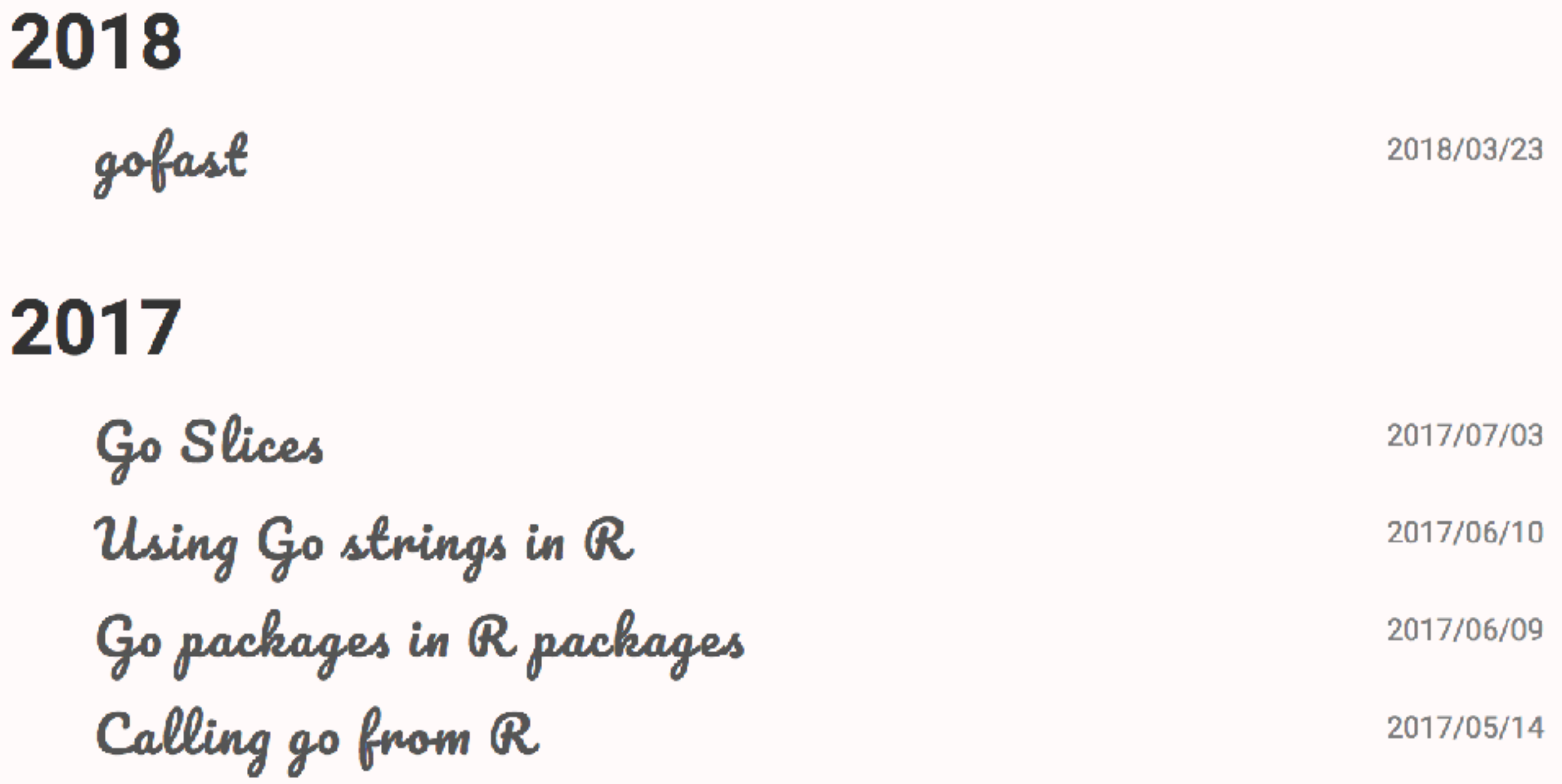

## purrple.cat/tags/go/ bit.ly/ergorigin

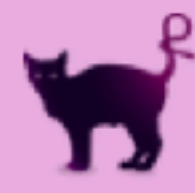

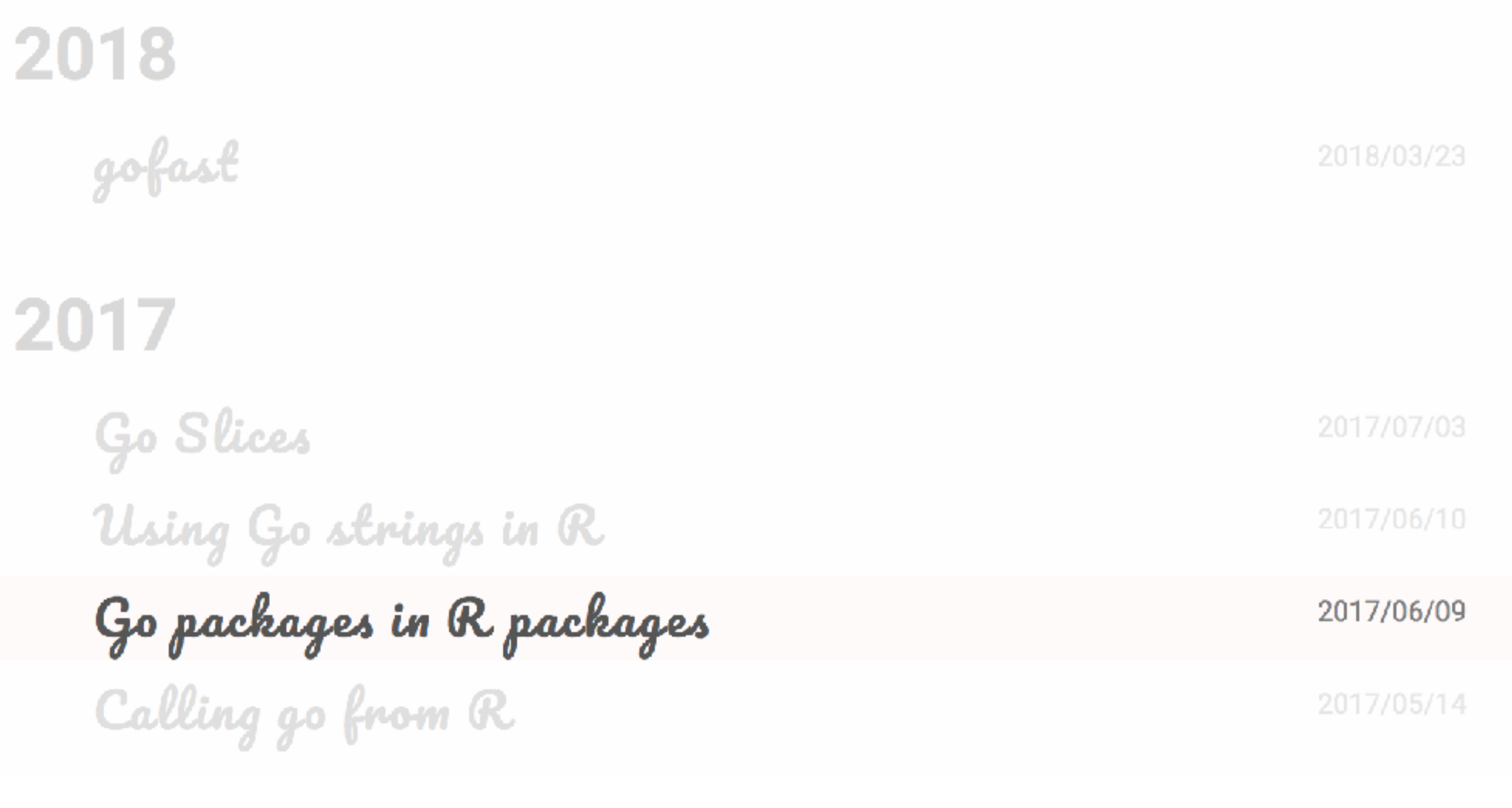

## purrple.cat/tags/go/ bit.ly/ergorigin

**Console** 

Terminal  $\times$ 

 $\sim$ /git/rstats-go/rencontresr2018/fahrenheit/ $\approx$ 

- > # install\_github("rstats-go/rencontresr2018/fahrenheit")
- > library(fahrenheit)
- > fahrenheit(100)
- $[1] 212$
- > fahrenheit(37)
- $[1]$  98.6
- > fahrenheit(0)
- $[1] 32$ ↘

## http://bit.ly/grrr-join

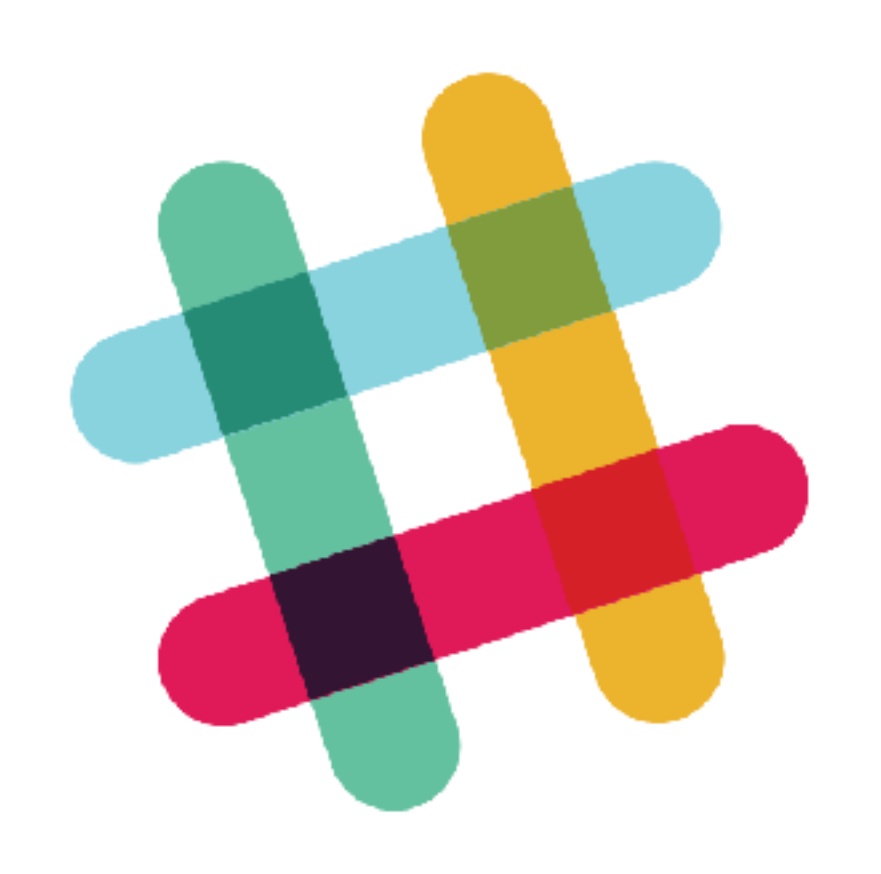

#### **Thread**

Robin, Julien, and 2 others

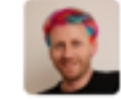

romainfrancois Viv Jul 1st at 11:08 AM

 $\blacksquare$  in #questions

qqun a une api pour recuperer la temperature actuelle d'une ville ?

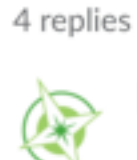

Robin 4 days ago

Pas vraiment une API, mais ça c'est top : https://github.com/chubin/wttr.in

 $\Omega$  GitHub chubin/wttr.in wttr.in - The right way to check the weather

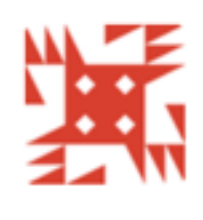

 $\times$ 

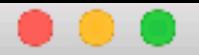

 $r$ omain@purrplex ~ \$ curl wttr.in/Rennes Weather report: Rennes, France

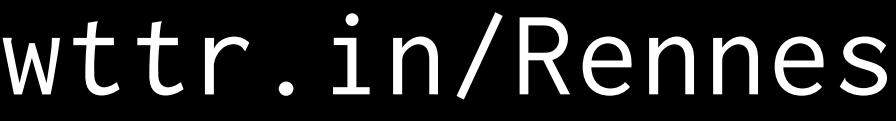

1. bash

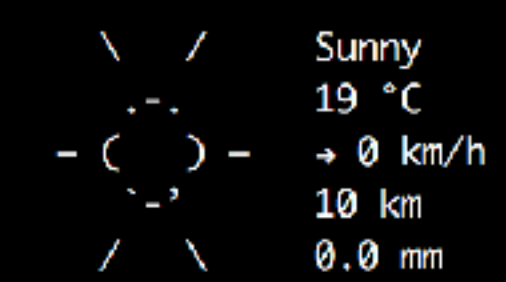

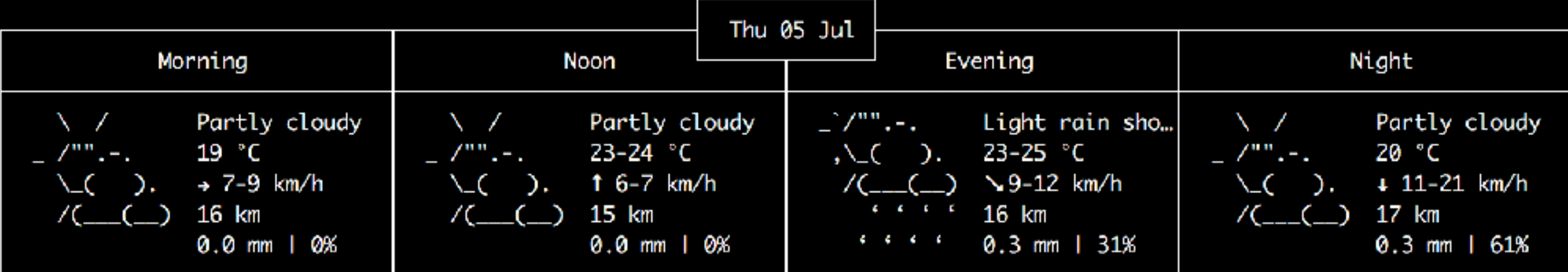

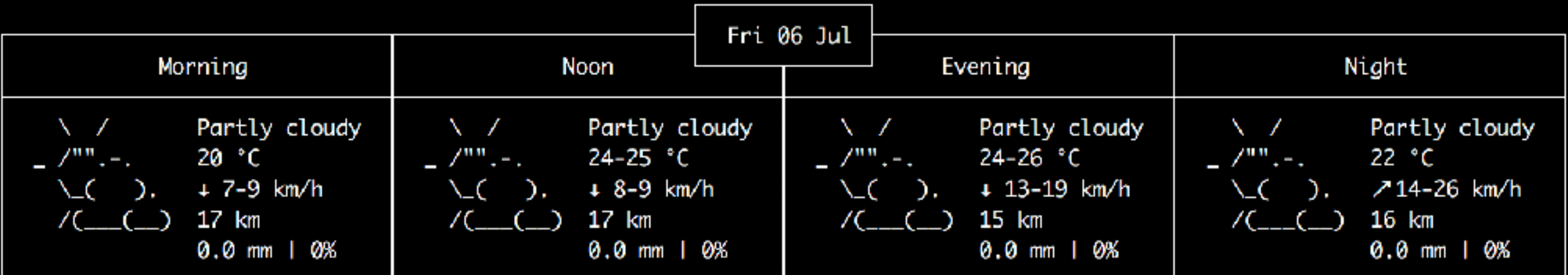

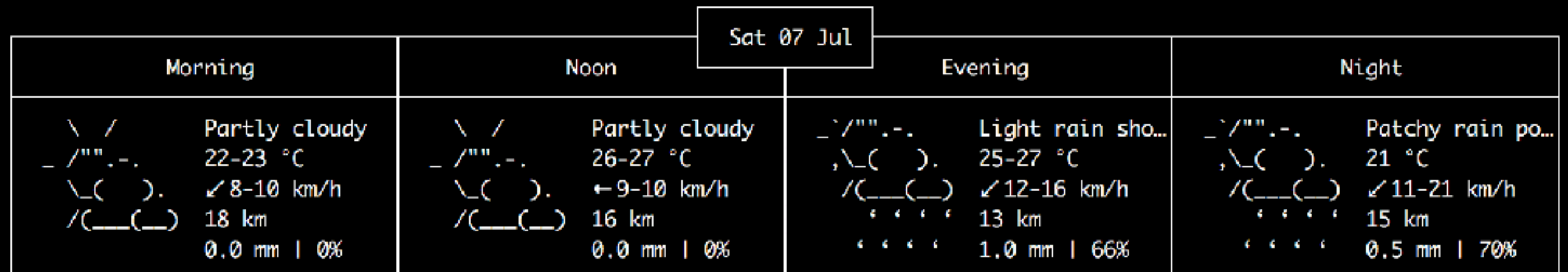

```
library(rvest) 
library(glue) 
library(fahrenheit) 
library(tibble) 
library(dplyr)
```

```
temperature \leq function(where = "Rennes"){
   glue("https://wttr.in/{where}") %>% 
     read_html() %>% 
     html_node("span:nth-child(3)") %>% 
     html_text() %>% 
     as.numeric() 
}
```
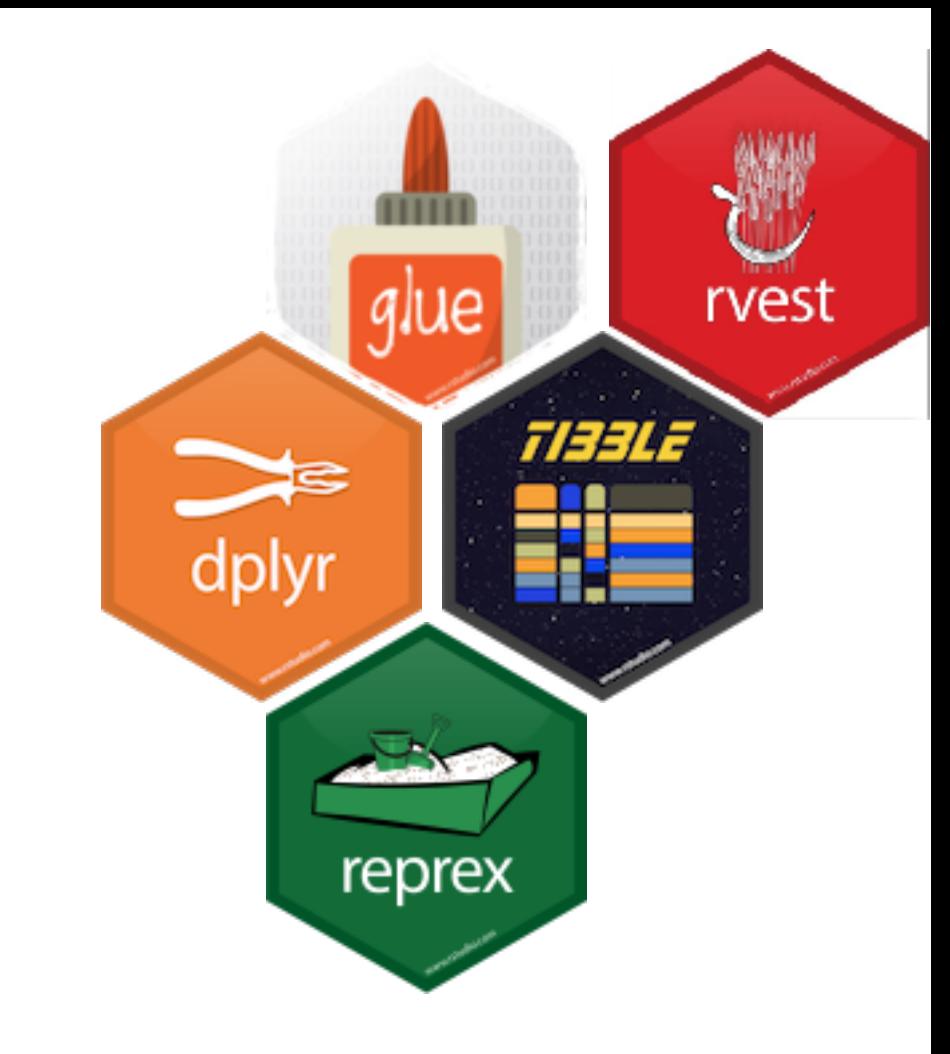

```
temperature("Rennes") %>% 
  tibble(celcius = .) %>% 
  mutate(fahrenheit = fahrenheit(celcius)) 
# # # A tibble: 1 \times 2
#> celcius fahrenheit
#> <dbl> <dbl>
#> 1 19 66.2
```
#' Created on 2018-07-05 by the [reprex package](http://reprex.tidyverse.org)  $(v0.2.0)$ .

romain@purrplex ~/git/rstats-go/rencontresr2018/fahrenheit \$ tree

- DESCRIPTION
- $-$  NAMESPACE
- $R$

.

- $\longleftarrow$  fahrenheit.R
- | fahrenheit.Rproj
- man
- $-$  src
	- $\longmapsto$  Makevars
	- $\longleftarrow$  fahrenheit.h
	- $\longmapsto$  fahrenheit.so
	- $\rightharpoonup$  go
		- $\sqsubseteq$  src
			- $\longmapsto$  fahrenheit
				- $\quad$  fahrenheit.go
			- $-$  main
				- $\longmapsto$  main.c
				- $\longmapsto$  main.go

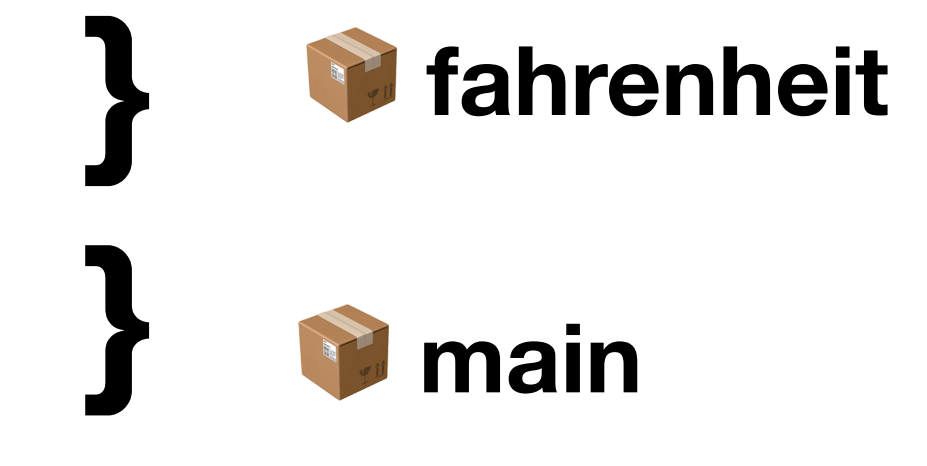

7 directories, 10 files

src/go/src/fahrenheit/fahrenheit.go

#### **package** fahrenheit

}

### **func** Fahrenheit(celcius float64) float64 { **return** celcius \* 1.8 + 32

### **package** main

**import** "C"

**import** "fahrenheit"

## *//export Fahrenheit* **func** Fahrenheit(x float64) float64 { **return** fahrenheit.Fahrenheit(x) ; }

### **func** main() {}

#include <R.h> #include <Rinternals.h> #include " cgo export.h"

}

SEXP fahrenheit(SEXP x){ **return** Rf\_ScalarReal(Fahrenheit(REAL(x)[0]);

R/fahrenheit.R

*#' @useDynLib fahrenheit #' @export*

 $\left( \begin{array}{cc} \end{array} \right)$ 

}

fahrenheit <- **function**(celcius) {

 .Call("\_fahrenheit", celcius, PACKAGE = "fahrenheit" .PHONY: go

```
CGO_CFLAGS = "$(ALL_CPPFLAGS)"
CGO_LDFLAGS = "$(PKG_LIBS) $(SHLIB_LIBADD) $(LIBR)"
GOPATH = $(CURDIR)/go
```
go:

 CGO\_CFLAGS=\$(CGO\_CFLAGS) CGO\_LDFLAGS=\$(CGO\_LDFLAGS) \ GOPATH=\$(GOPATH) /usr/local/go/bin/go \ build -o \$(SHLIB) -x -buildmode=c-shared main

# fulture.

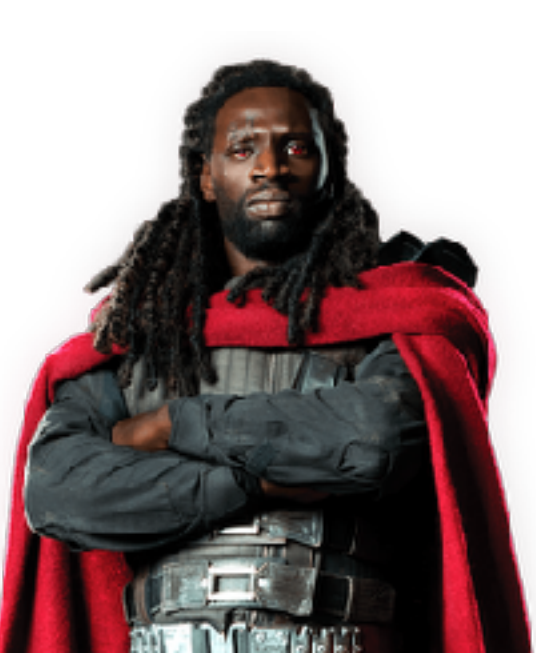

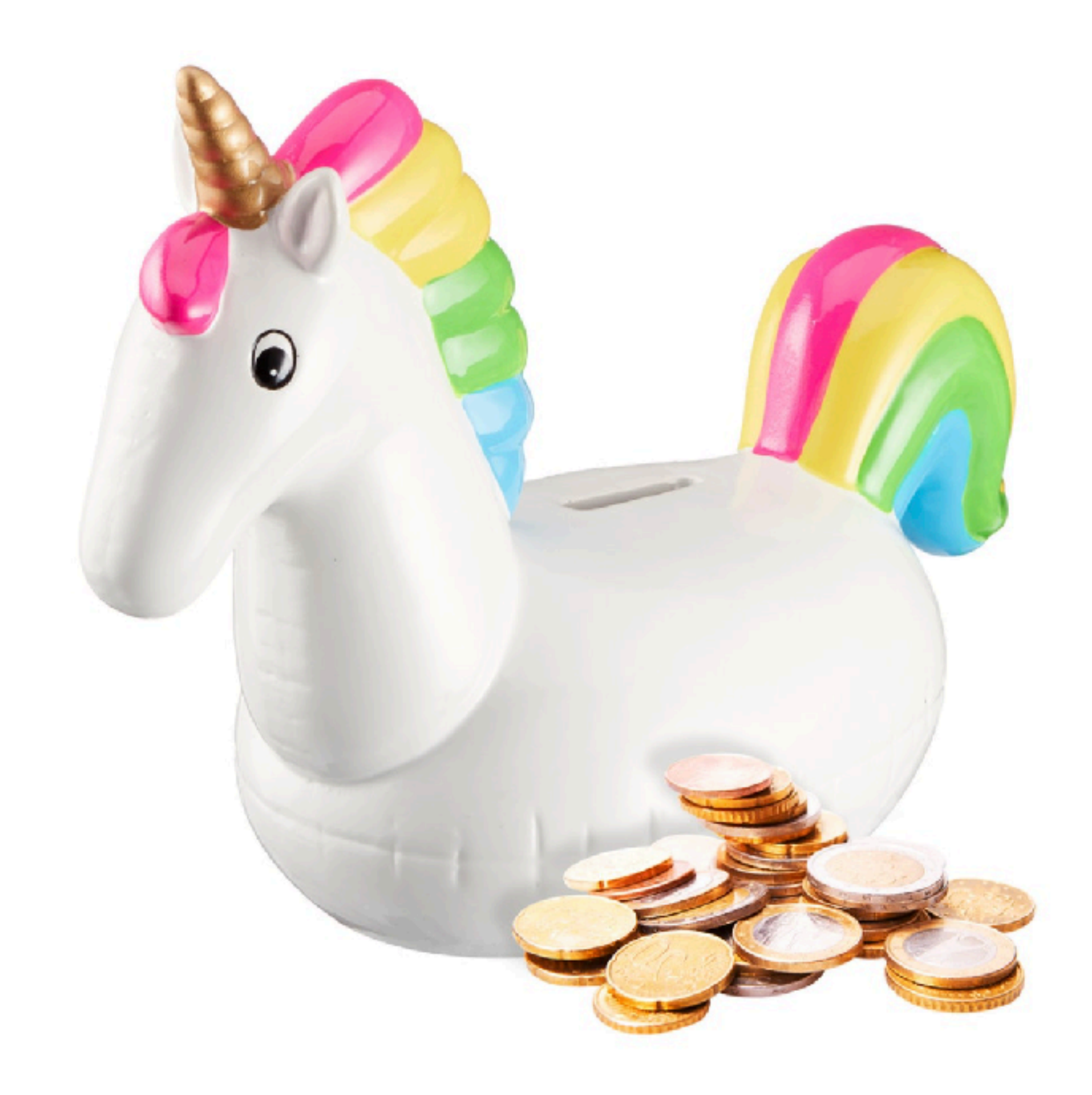

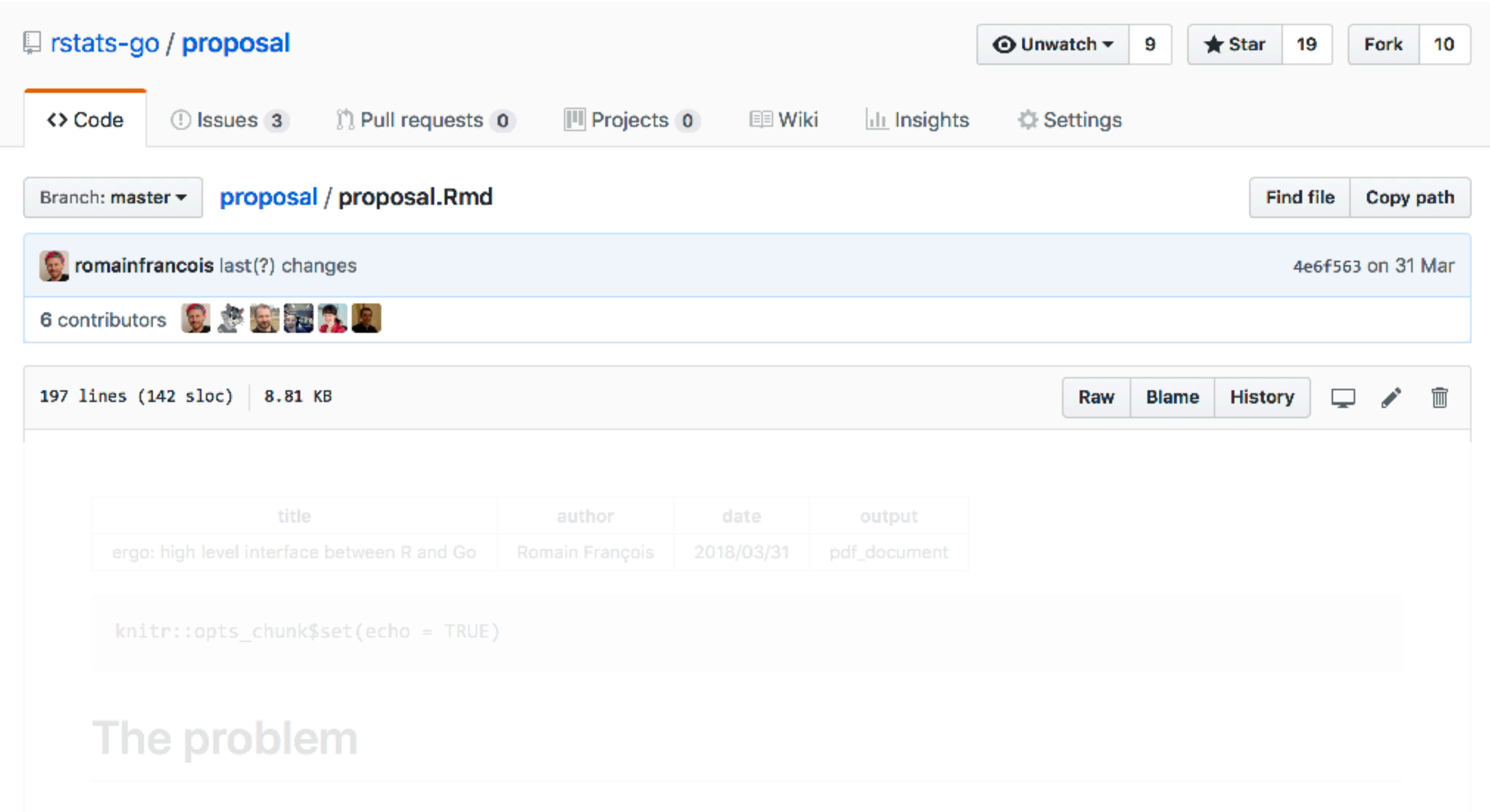

R is an amazing interpreted language, giving a flexible and agile foundation for Data Science. Efforts such as Rcpp and reticulate have established that it can be an advantage to pair R with another programming language. Sometimes for speed, sometimes to have alternative options of expression, sometimes to have access to existing libraries.

Go (https://golang.org) is an open source programming language that makes it easy to build simple, reliable and efficient software. It is sometimes said to be the language C++ should have been, in particular if it did not carry a strong commitment to backwards compatibility to C and a taste for complexity.

Go is beautiful and simple, its standard library is one of the most impressive for a programming language. It comes with concurrency built in which includes (but is not limited to) running code in parallel. The static site generator bugo, the

#### **Hadley Wickham**

ISC proposal: ergo: high level interface between R and Go...

À : Romain Francois, Cc : John Mertic

#### Dear Romain François,

Thank you for sharing your proposal with us. Unfortunately the ISC did not elect to fund your proposal as many proposals were submitted to

the ISC and only a limited number could be funded. Although the committee agrees that a Go interface for R would be useful, we don't feel that this is of broad enough need to be considered an infrastrucure project for the R community. The consortium does not generally fund individual package development work

Regards,

**Hadley Wickham Chair, Infrastructure Steering Commitee** R Consortium

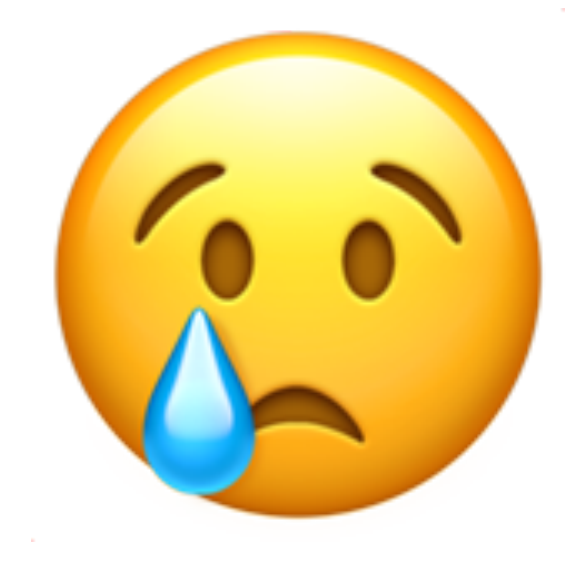

### http://bit.ly/ergo-rr2018

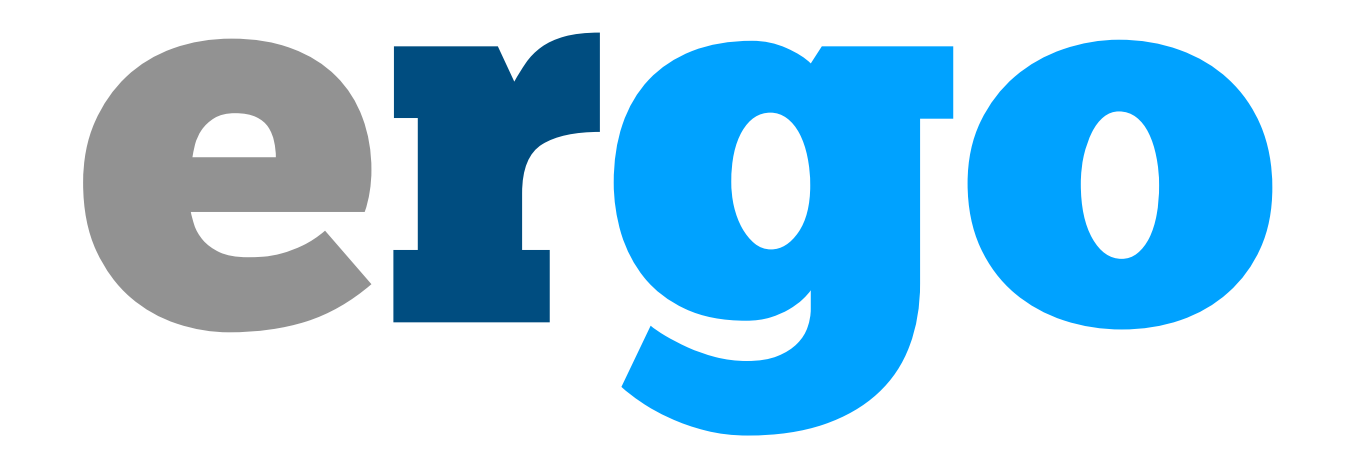

## [romain@rstudio.com](mailto:romain@rstudio.com) [@r](mailto:romain@rstudio.com)omain\_francois